Документ подписан простой электронной подписью Информация о владельце: фио: Золотухина Елена Николаевна<br>Полушест : Важда ГОНОМНАЯ НЕКОММЕрческая организация высшего образования Должность: Ректор далмность: сектор<br><sub>Дата подписания: 01.06.</sub>&<mark>М ос «зо в</mark>ский региональный социально-экономический институт» Уникальный программный ключ: ed74cad8f1c19aa426b59e780a391b3e6ee2e1026402f1b3f388bce49d1d5a Программа утверждена Утверждаю Ученым советом МРСЭИ **MPC<sub>34</sub>** Ректор 38 СА, Золотухина Е. Н. Протокол № 10 от 22.05.2024 г. 22 мая 2024 г.

## **РАБОЧАЯ ПРОГРАММА**

 Учебной дисциплины **ОП.9 Инженерная и компьютерная графика**

## **Специальность среднего профессионального образования**

## **54.02.01 Дизайн**

(по отраслям)

Квалификация – дизайнер Форма обучения – очная

Рабочая программа по дисциплине «Инженерная и компьютерная графика» разработана в соответствии с федеральным государственным образовательным стандартом среднего профессионального образования по специальности 54.02.01 Дизайн (по отраслям), утвержденным приказом Министерства образования и науки Российской Федерации № 308 от 05.05.2022 г.

**Составитель:** Машин Р. В. преподаватель СПО

**Рецензент:** Зеленина Т.В. – преподаватель высшей квалификационной категории Государственного бюджетного профессионального образовательного учреждения города Москвы «Московский колледж управления, гостиничного бизнеса и информационных технологий «Царицыно».

Рабочая программа дисциплины рассмотрена и одобрена на заседании предметно-цикловой комиссии «Дизайн» Московского регионального социально-экономического института. Протокол № 10 от 18 мая 2024 г.

# **СОДЕРЖАНИЕ**

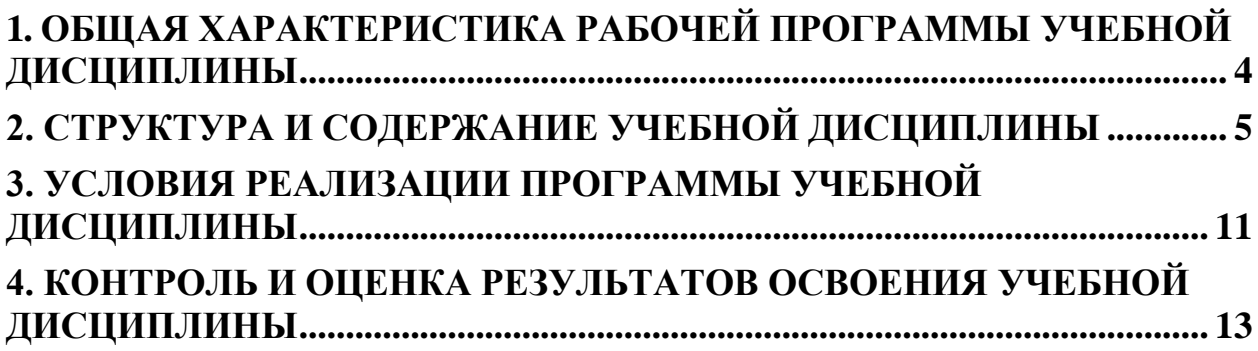

## <span id="page-3-0"></span>**1. ОБЩАЯ ХАРАКТЕРИСТИКА РАБОЧЕЙ ПРОГРАММЫ УЧЕБНОЙ ДИСЦИПЛИНЫ**

ОП.09 Инженерная и компьютерная графика

### **1.1. Место дисциплины в структуре основной образовательной программы:**

Учебная дисциплина ОП.09 Инженерная и компьютерная графика является дисциплиной общепрофессионального цикла профессиональной

подготовки в соответствии с ФГОС по специальности 54.02.01 Дизайн (по отраслям)

Особое значение дисциплина имеет при формировании и развитии ОК-1, ОК-2, ПК 1.3, ПК 2.2

#### **1.2. Цель и планируемые результаты освоения дисциплины:**

В рамках программы учебной дисциплины обучающимися осваиваются умения и

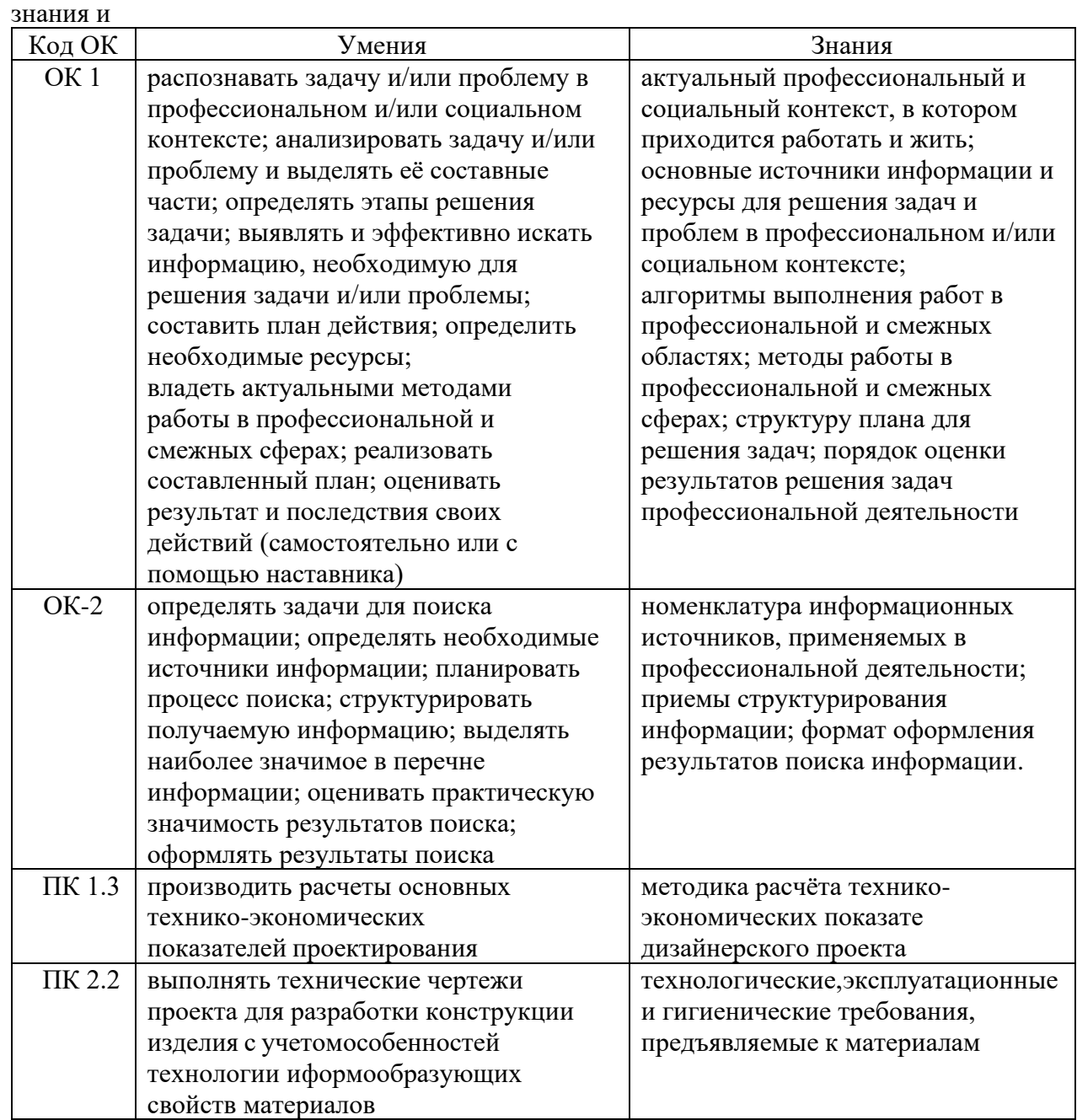

### **2. СТРУКТУРА И СОДЕРЖАНИЕ УЧЕБНОЙ ДИСЦИПЛИНЫ**

#### <span id="page-4-0"></span>**2.1 Объем учебной дисциплины и виды учебной работы**

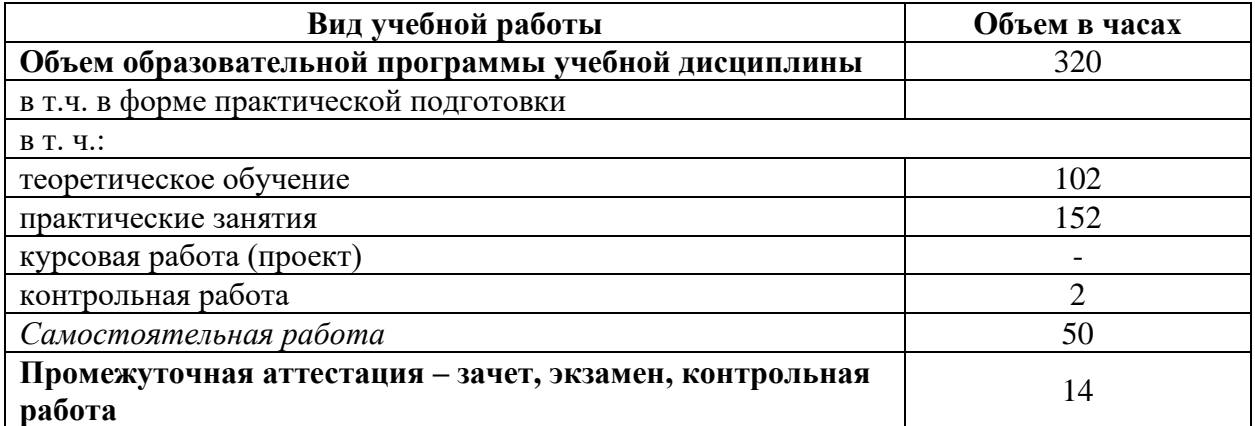

# **2.2. Тематический план и содержание учебной дисциплины**

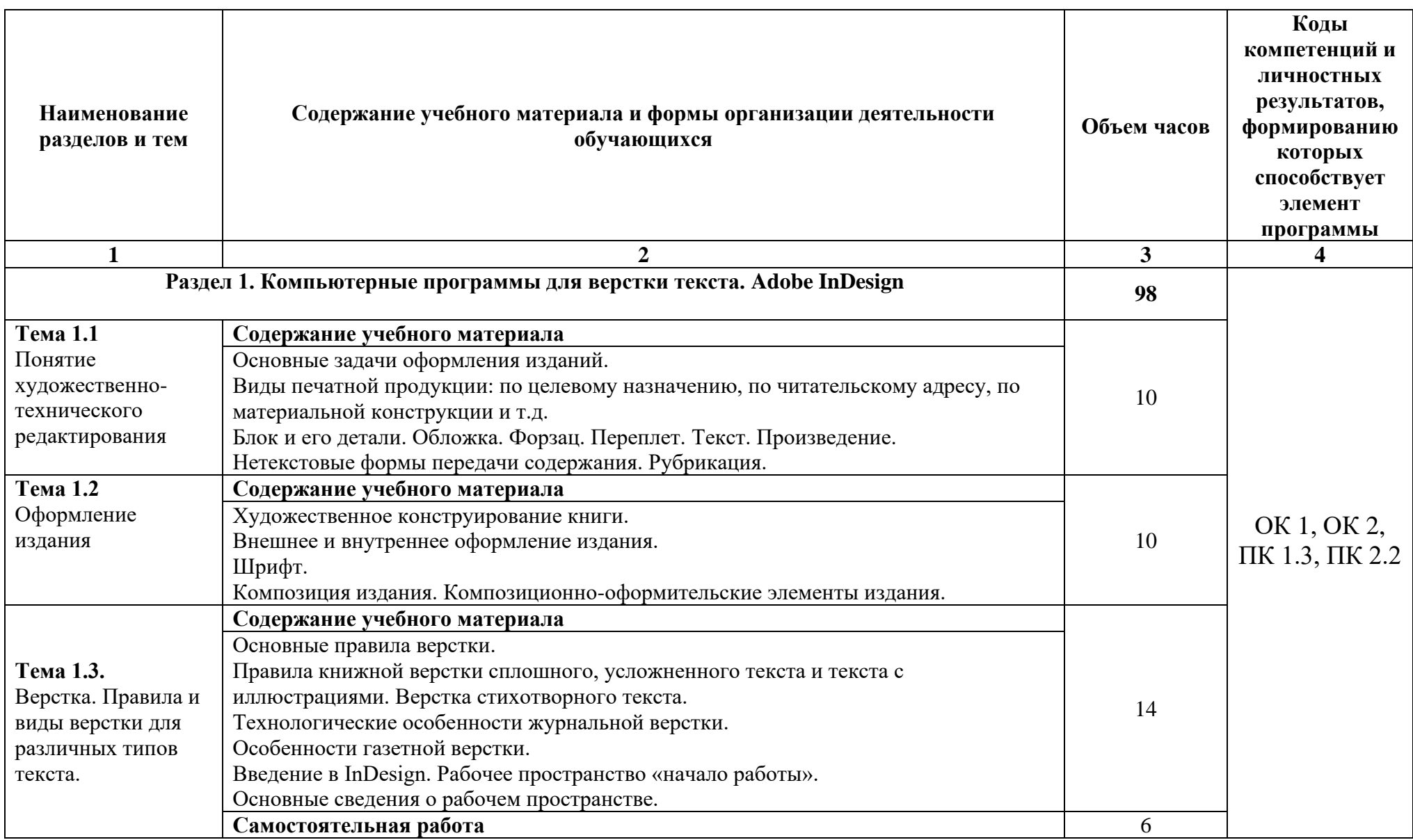

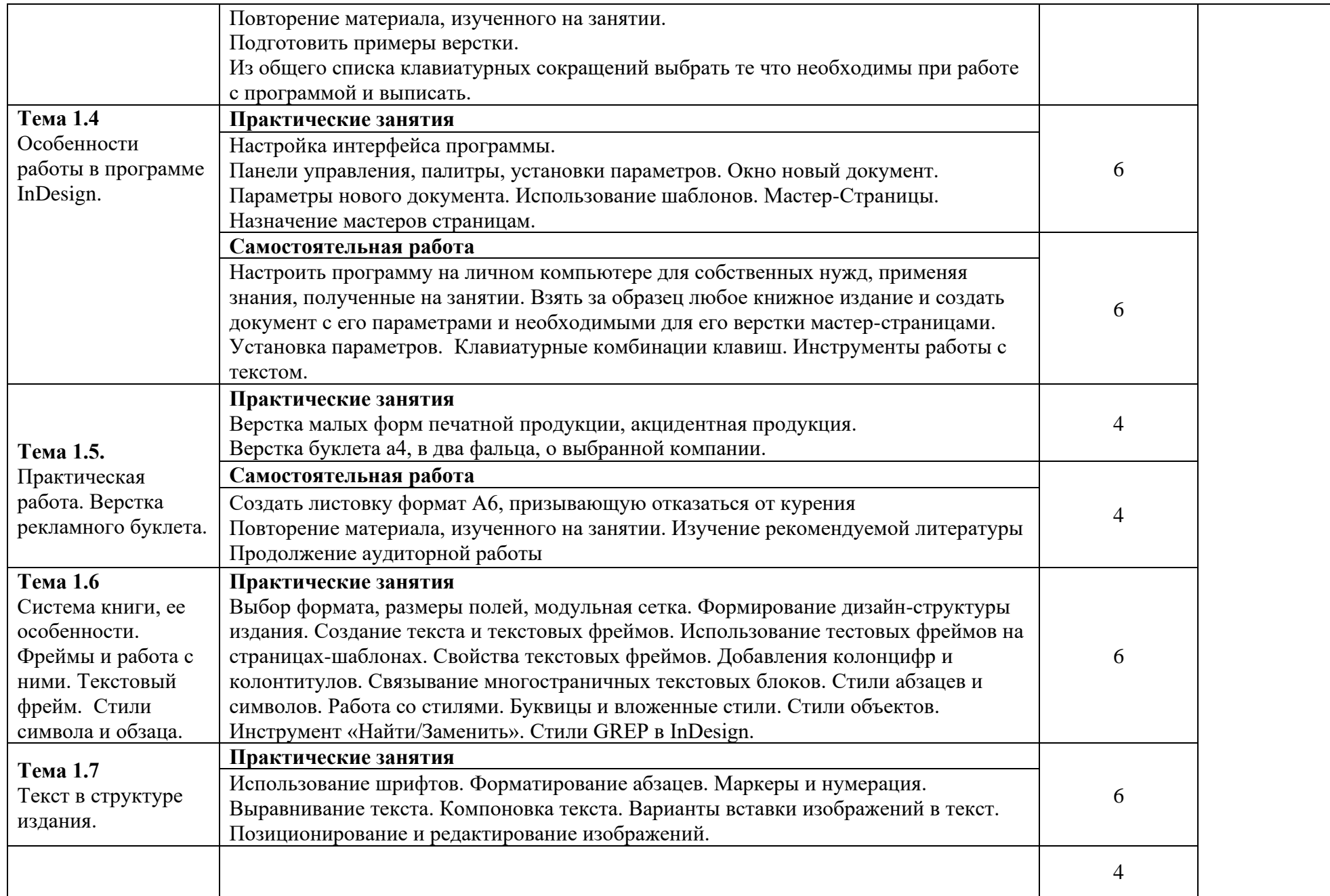

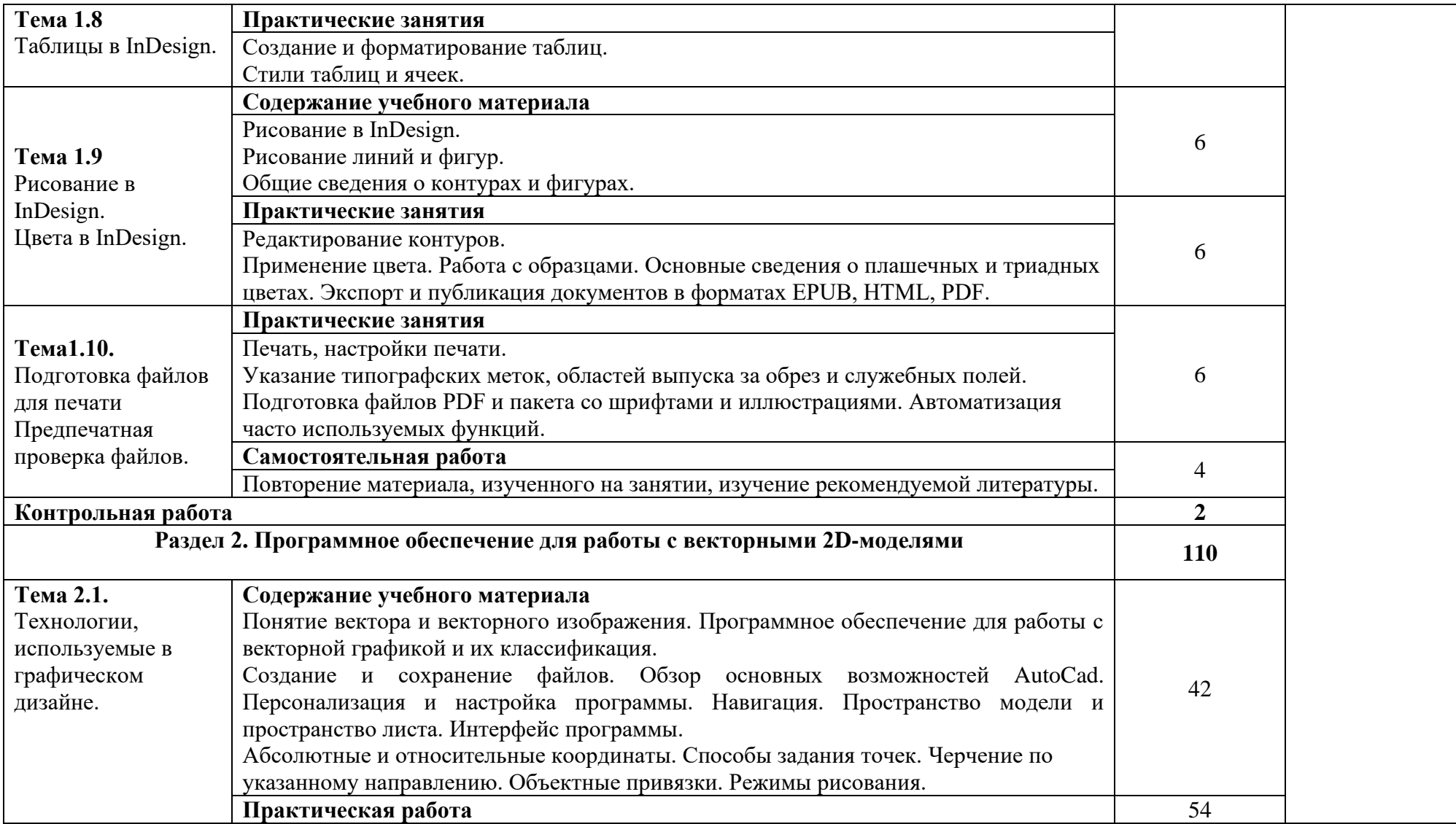

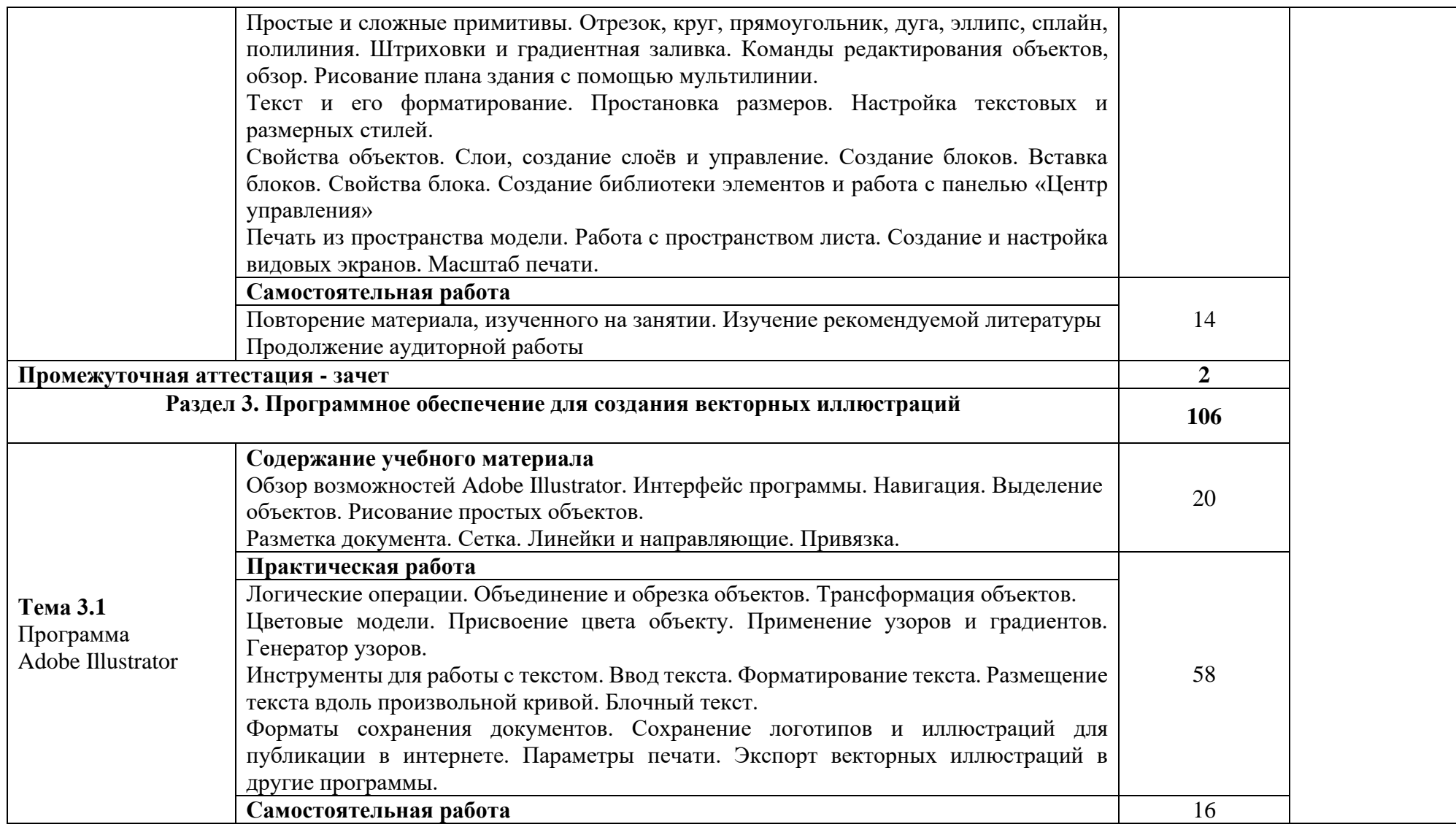

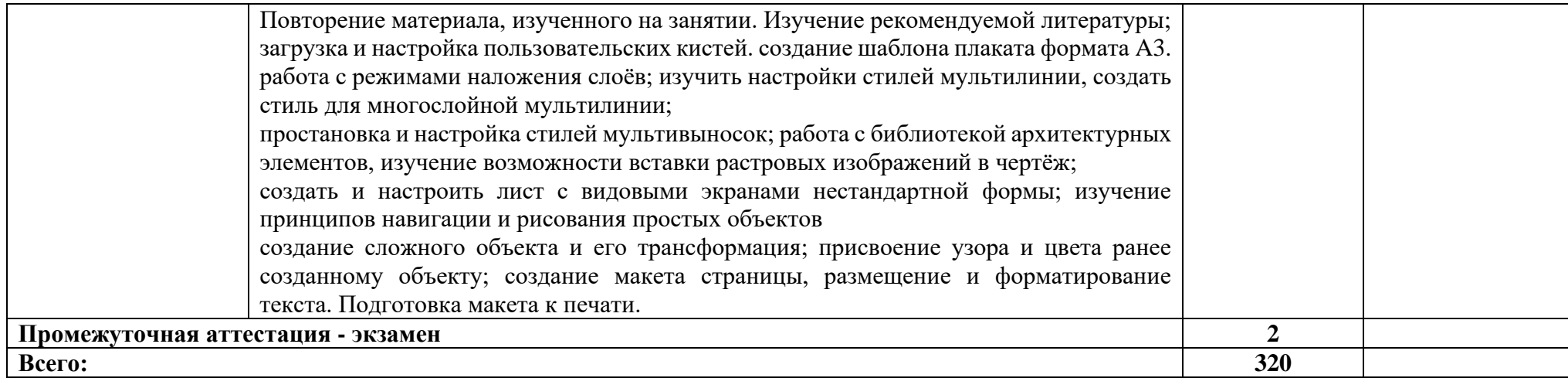

### **3. УСЛОВИЯ РЕАЛИЗАЦИИ ПРОГРАММЫ УЧЕБНОЙ ДИСЦИПЛИНЫ**

<span id="page-10-0"></span>3.1. Для реализации программы учебной дисциплины должны быть предусмотрены следующие специальные помещения:

Лаборатории компьютерного дизайна оснащена оборудованием:

Учебные места, рабочее место преподавателя, персональные компьютеры, мультимедийный проектор, ноутбук, телевизор, учебная доска, учебные пособия, наглядные дидактические средства обучения, студенческие работы, планшеты, чертежные принадлежности, доска, фотооборудование, софт- боксы, зеркальный фотоаппарат, фон, светофильтры

Windows Professional 10 Russian Upgrade OLP NL AcademicEdition, основание Акт предоставления прав № Tr035773 от 22 июля 2016 года, АО "СофтЛайн Трейд"

Office Professional Plus 2016 Russian OLP NL AcademicEdition (MS Word, MS Excel, MS Power Point, MS Access), основание Акт предоставления прав № Tr035773 от 22 июля 2016 года, АО "СофтЛайн Трейд"

Программа компьютерного тестирования знаний MyTestXPro – акт предоставления прав № IT168538 от 01.10.2013.

Photoshop CC Multiple Platforms Multi European Languages Team LicSub Education Device license Renewal (65272636BB01A12), основание акт предоставления прав от АО «СофтЛайн Трейд» от 02.10.2018

Adobe Creative Cloud for teams –All Multiple Platfoms Multi European Languages Team LicSub Education Device License Renewal (65272636BB01A12), основание акт предоставления прав от АО «СофтЛайн Трейд» от 02.10.2018

AutoCAD® – программное обеспечение автоматизированного проектирования (САПР) – бесплатно для образовательных организаций

3ds Max® – программное обеспечение для создания и детализации сред, объектов и персонажей – бесплатно для образовательных организаций

ARCHICAD – бесплатно для образовательных организаций

Google Chrome – Интернет-браузер. Свободное ПО // бессрочно

Opera – Интернет-браузер. Свободное ПО // бессрочно

AdobeAcrobatReader DC – Программа просмотра файлов в формате PDF Свободное ПО // бессрочно

7-ZIP – архиватор. Свободное ПО // бессрочно

### **3.2. Информационное обеспечение реализации программы**

Для реализации программы библиотечный фонд образовательной организации имеет печатные и/или электронные образовательные и информационные ресурсы, рекомендованные ФУМО, для использования в образовательном процессе. При формировании библиотечного фонда образовательной организацией выбирается не менее одного издания из перечисленных ниже печатных изданий и (или) электронных изданий в качестве основного, при этом список, может быть дополнен новыми изданиями.

### **3.2.1. Основная литература**

Боресков, А. В. Компьютерная графика: учебник и практикум для среднего профессионального образования / А. В. Боресков, Е. В. Шикин. — Москва: Издательство Юрайт, 2023. — 219 с. — (Профессиональное образование). — ISBN 978-5-534-11630-4. — Текст: электронный // Образовательная платформа Юрайт [сайт]. URL: <https://urait.ru/bcode/518504>

## **3.2.2. Дополнительная литература**

Вечтомов, Е. М. Компьютерная геометрия: геометрические основы компьютерной графики: учебное пособие для среднего профессионального образования / Е. М. Вечтомов, Е. Н. Лубягина. — 2-е изд. — Москва: Издательство Юрайт, 2023. — 157 с. — (Профессиональное образование). — ISBN 978-5-534-13415-5. — Текст: электронный // Образовательная платформа Юрайт [сайт]. — URL: <https://urait.ru/bcode/517167>

Колошкина, И. Е*.* Инженерная графика. CAD: учебник и практикум для среднего профессионального образования / И. Е. Колошкина, В. А. Селезнев. — Москва: Издательство Юрайт, 2022. — 220 с. — (Профессиональное образование). — ISBN 978-5-534-12484-2. — Текст: электронный // Образовательная платформа Юрайт [сайт]. URL: <https://urait.ru/bcode/495115>

## **3.2.3. Интернет-ресурсы**

Образовательный портал «Студенческое сообщество Autodesk» - Students.autodesk.com

Композиция (сетка-девятка яна чихольда) <https://www.liveinternet.ru/users/pa-dyga/post209433577>

Божко А.Н. Обработка растровых изображений в Adobe Photoshop. l. БожЮ) М.: Национальный Orкрытый Уннверснтет "ИНТУИ ", 2016 [https://vk.com/doc114556091\\_437370715?hash=bc3efd7d4eee2072f6&dl=f58646](https://vk.com/doc114556091_437370715?hash=bc3efd7d4eee2072f6&dl=f586467fac9cc7aa09) [7fac9cc7aa09](https://vk.com/doc114556091_437370715?hash=bc3efd7d4eee2072f6&dl=f586467fac9cc7aa09)

[https://book.ru](https://book.ru/) [https://urait.ru](https://urait.ru/)

## **4. КОНТРОЛЬ И ОЦЕНКА РЕЗУЛЬТАТОВ ОСВОЕНИЯ УЧЕБНОЙ ДИСЦИПЛИНЫ**

<span id="page-12-0"></span>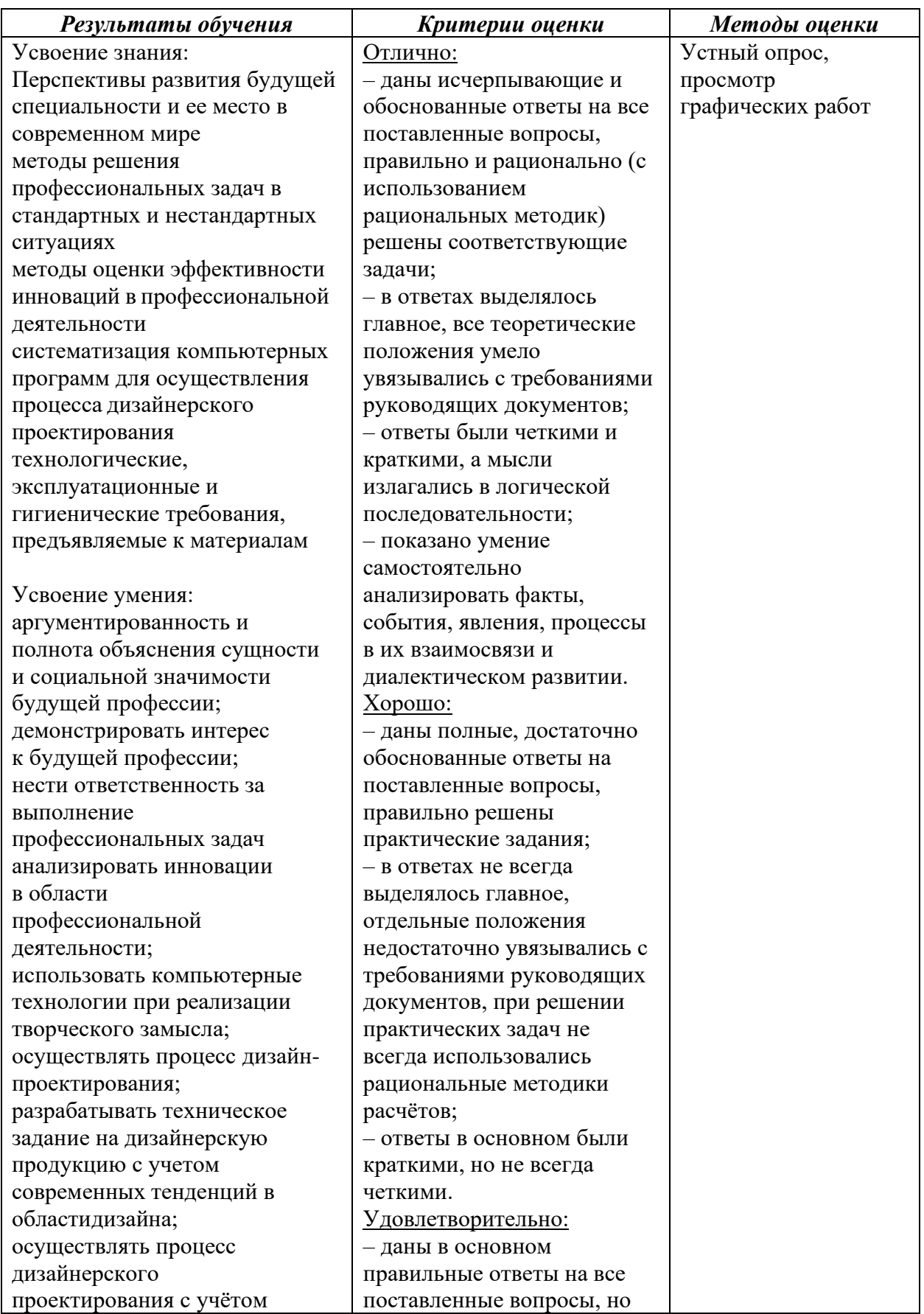

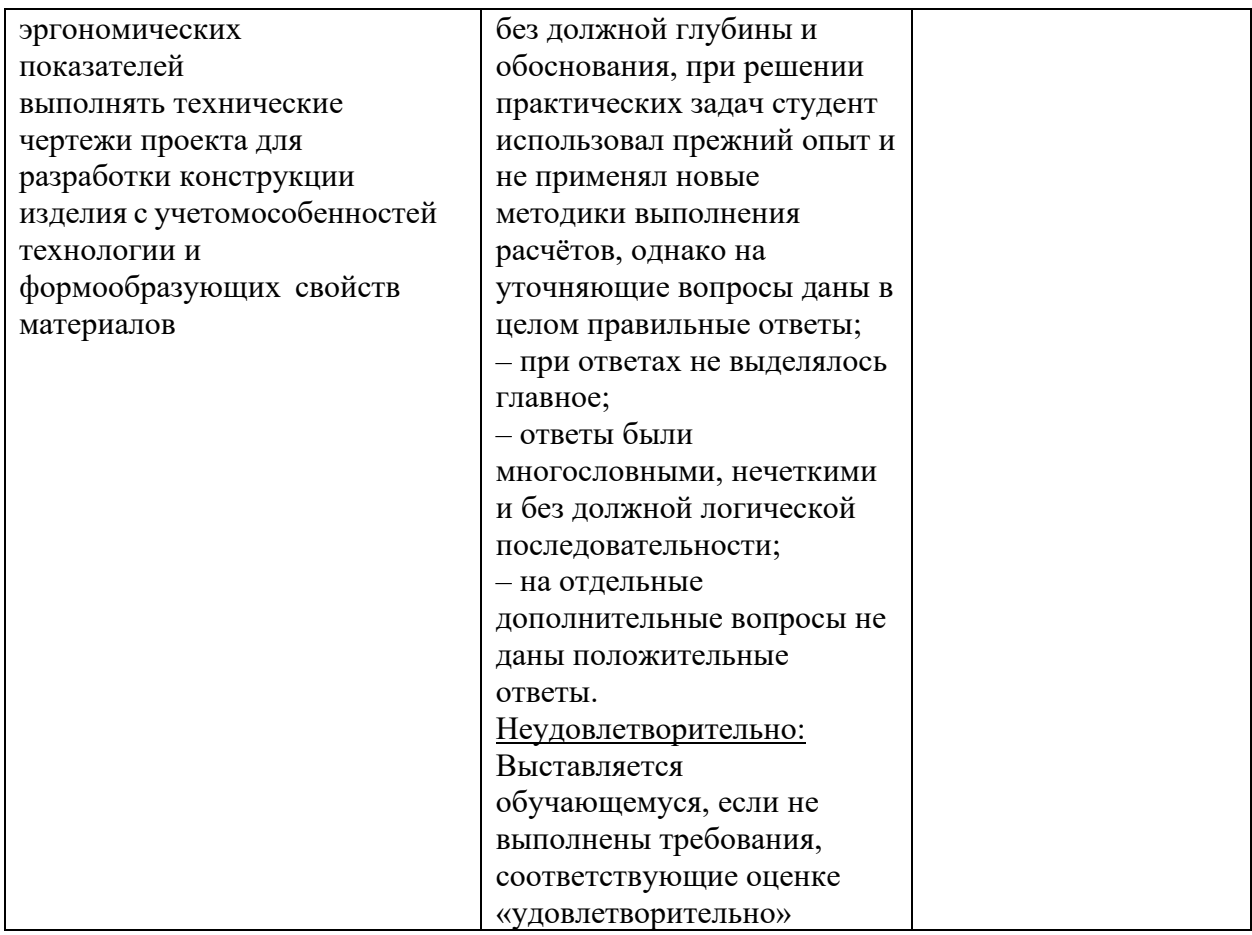